# **CoCoA-5 - Bug #189**

## **malloc ERROR**

18 Jun 2012 14:32 - Laura Torrente

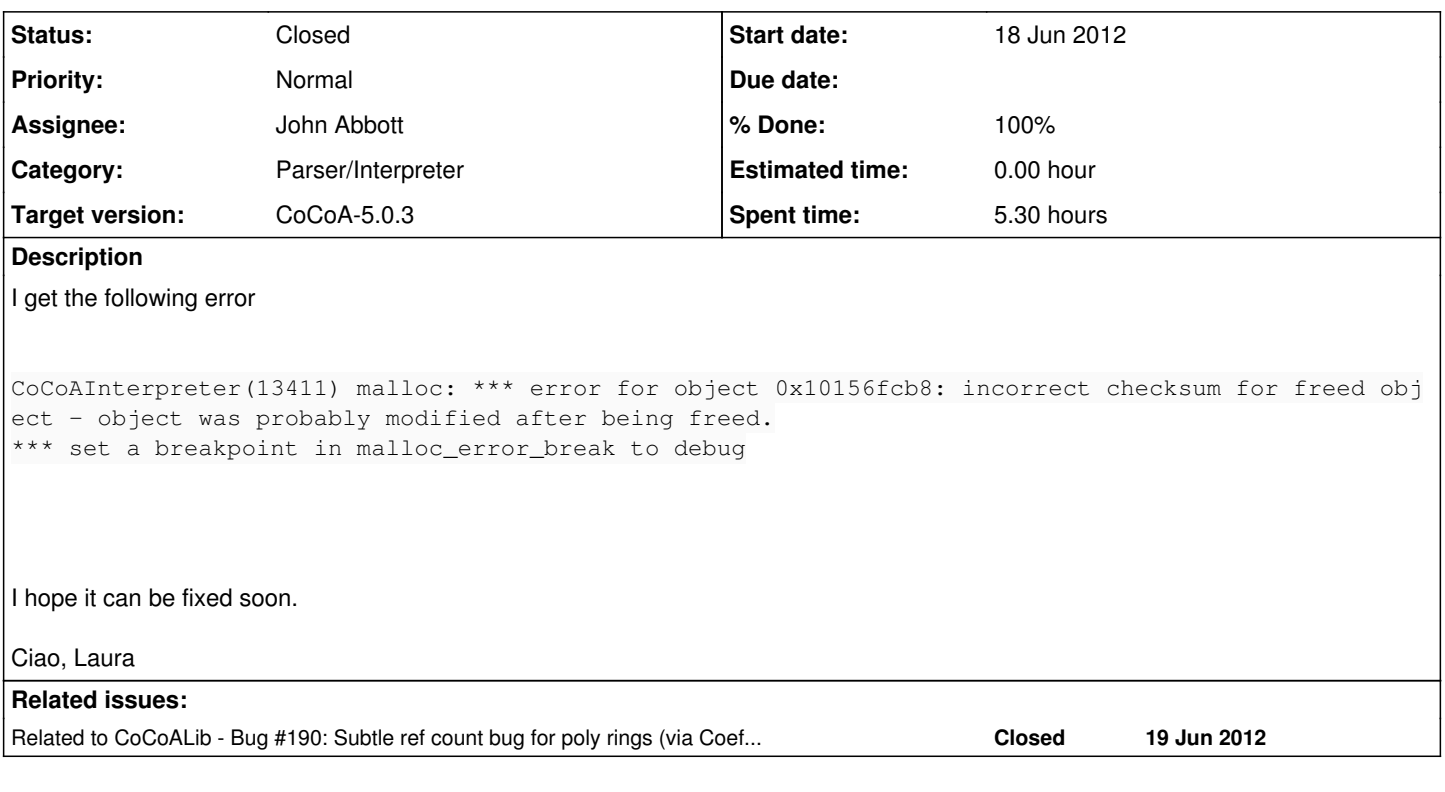

## **History**

#### **#1 - 18 Jun 2012 15:10 - John Abbott**

*- Assignee set to John Abbott*

Recompiled with MemPool debugging and linking with debug\_new.o The problem disappears... this may be enough to let Laura continue for a while.

JAA thinks we'll need valgrind or similar to sort this one out. Hard to estimate how long it'll take.

#### **#2 - 19 Jun 2012 09:46 - John Abbott**

Laura's code works fine on my Linux VM. However, **Valgrind** confirms that there is a memory access problem (seems to be a pointer/reference to a deleted ring). Will continue to investigate.

## **#3 - 19 Jun 2012 11:04 - John Abbott**

- *File genus.cocoa5 added*
- *File SSE.cocoa5 added*

The problem appears to be a **RingHomValue** in the interpreter which has a reference to a CoCoALib **RingHom** which has been destroyed. Unfortunately everything seems to have a ref count.

Attached are Laura's sources.

#### **#4 - 19 Jun 2012 12:51 - Anna Maria Bigatti**

*- Category set to Parser/Interpreter*

I finally reduced the example: (quite a lot reduced ;-) it seems due to having both a redefinition of the PolyRing and its CoeffEmbeddingHom

```
For i := 1 To 10 Do
    PrintLn i;
  QQX := NewPolyRing(QQ, ["x"]);
  phi := CoeffEmbeddingHom(QQX);
EndFor;
```
#### **#5 - 19 Jun 2012 13:47 - John Abbott**

According to **valgrind** the following input is enough to do damage:

```
QQX ::= QQ[X];phi := CoeffEmbeddingHom(QQx);
QQX ::= QQ[X];
```
Time to do some single stepping... sigh!

#### **#6 - 19 Jun 2012 14:06 - John Abbott**

Valgrind even complains about the following two lines!!

```
QQx ::= QQ[x];phi := CoeffEmbeddingHom(QQx);
```
The error happens when the interpreter ends itself.

PS if I continue at this rate, in half an hour I'll have a 0 line program that causes a problem :-)

## **#7 - 19 Jun 2012 14:33 - John Abbott**

*- Status changed from New to In Progress*

*- % Done changed from 0 to 50*

#### If you add

phi := 0;

after the two lines in my previous post, then the problem goes away!

As far as I can tell, the problem arises inside the dtor for **RuntimeEnvironment**; unfortunately this is "invisible" code.

Even more unfortunately gdb does not work properly in my Linux VM :-( [or it may just be a consequence of trying to debug invisible code] So I shall have to try debugging on a real linux box... so I'm putting this issue "on hold" for a little while.

#### **#8 - 19 Jun 2012 16:44 - John Abbott**

- *Status changed from In Progress to Closed*
- *% Done changed from 50 to 100*

The cause of the problem is a design bug in CoCoALib (see issue  $\#190$ ). As a consequence I shall close this issue.

The recommended **WORKAROUND** is to assign an innocuous value (*e.g.* 0) to any variable used for holding a RINGHOM value when you have finished using it. Unfortunately, I fear the real bug will be time-consuming to kill. Apologies to all those who have to bespoil their code with the workaround.

## **#9 - 04 Jul 2012 10:01 - Anna Maria Bigatti**

*- Target version set to CoCoA-5.0.3*

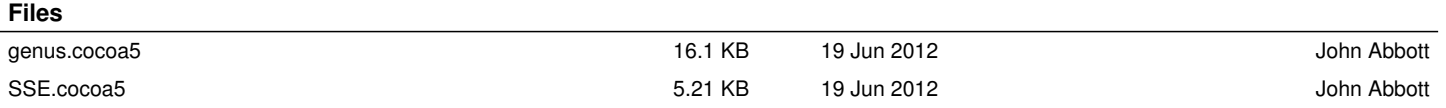